## **Instructions for Updating and Maintaining Cost Report Files**

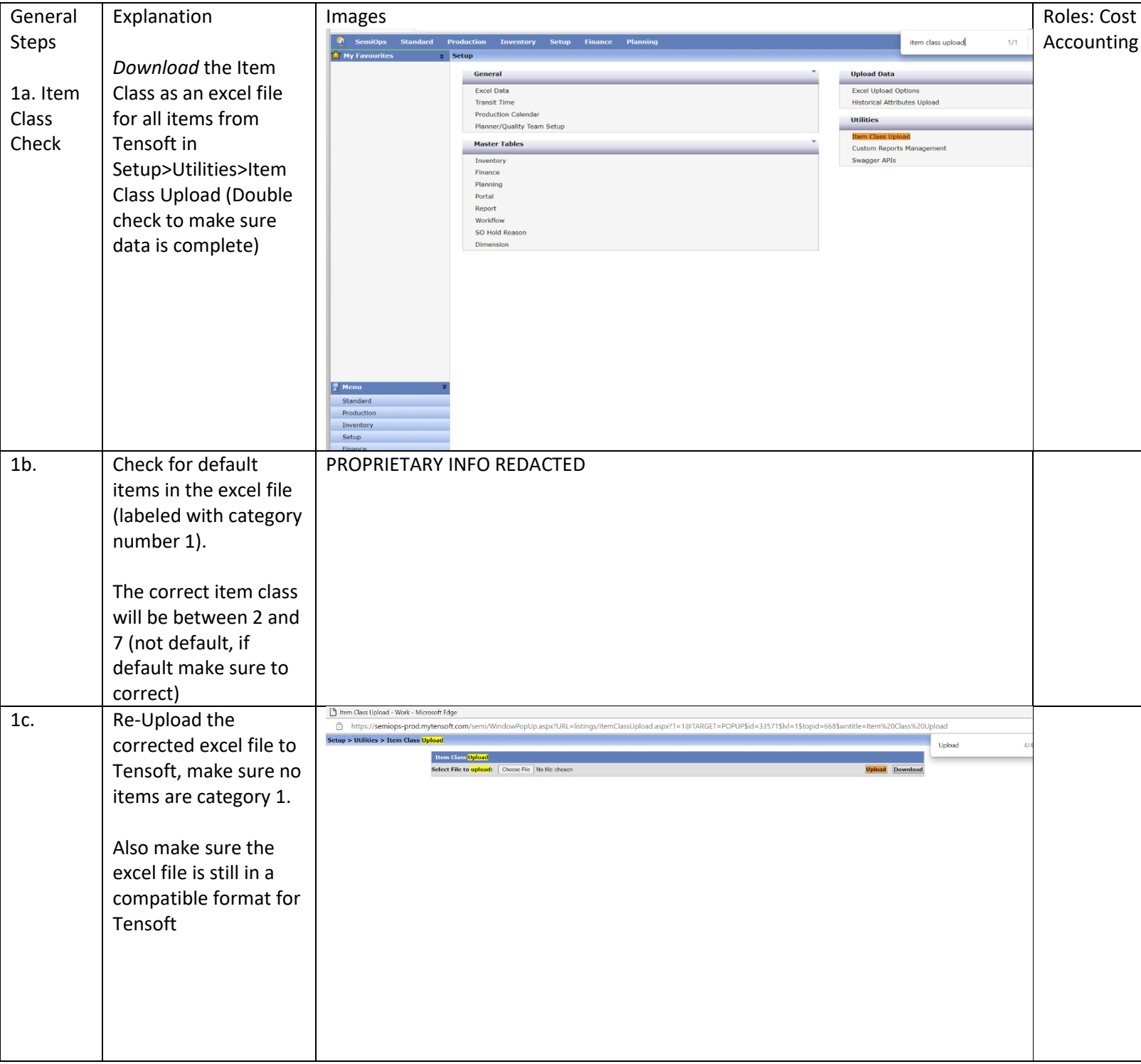

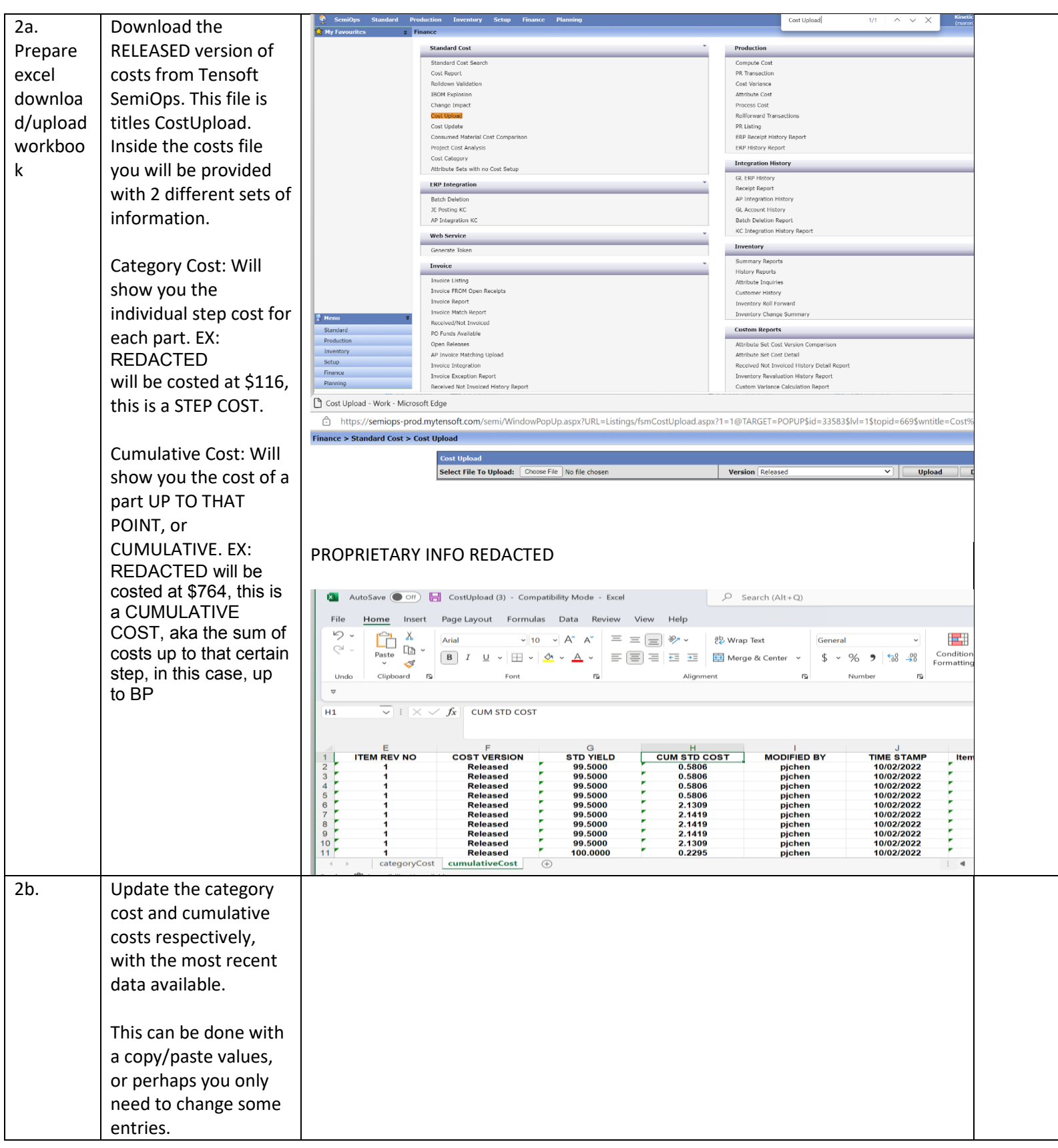